# PENGARUH SUHU DAN LAMA PENYIMPANAN TERHADAP VIABILITAS BIJI PINANG JAWA (Pinanga javana Bl.)

(Effect of Temperature and Storage Duration on Seed Viability of Pinang Jawa (Pinanga jayana Bl.))

Hartutiningsih M.Siregar dan Ning Wikan Utami

(Puslitbang Biologi-LIPI)

#### **ABSTRACT**

The effect of temperature and storage duration on Pinang Jawa (Pinanga javana Bl.) seed viability. The experiment was conducted at Treub Laboratory, Research and Development Center for Biology - LIPI, Bogor. This study was aimed to evaluate the effect of temperatures and storage duration on viability, ion leakage and moisture of the seeds. The seeds were packed in aluminum air-tight bag and stored at four level temperatures: 5 °C (relative humidity 100%), 15 °C (90%), 20 °C (80%) and room temperature (62%) and five level storage duration : 0, 2, 4, 6, 8, and 12 weeks. The results indicated that viability of seed stored at temperature 4 °C, 20 °C and room temperature decreased as well as the ion leakage. Furthermore viability of seed stored for 12 weeks could be maintained at 51.7% if storage a temperature was maintained at. 15 °C.

#### **ABSTRAK**

Penelitian pengaruh suhu dan lama penyimpanan terhadap viabilitas, kebocoran ion dan kandungan air biji pinang jawa (Pinanga jayana Bl.) dilakukan di Laboratorium Treub, Puslitbang Biologi - LIPI. Biji dibungkus dalam kantong alumunium kedap udara dan disimpan pada suhu yang berbeda 5 °C (kelembaban udara 100%); 15 °C (90%); 20 °C (80%); dan suhu kamar (62%). Pengamatan dilakukan pada 0, 2, 4, 6, 8 dan 12 minggu penvimpanan. Hasil penelitian menunjukkan bahwa viabilitas biji pinang Jawa yang disimpan pada suhu 4 °C; 20 °C dan suhu kamar menurun dan kebocoran ion meningkat. Viabilitas biji yang disimpan selama 12 minggu dapat dipertahankan 51,7% apabila suhu penyimpanan dipertahankan 15 °C.

Kata kunci: Pinang jawa, penyimpanan, kebocoran ion, viabilitas.

#### **PENDAHULUAN**

Pinang jawa (Pinanga javana) merupakan tumbuhan asli pulau Jawa, yang berpotensi sebagai tanaman hias. Perawakan pohonnya kecil, tinggi mencapai 8 m, batang tunggal, tidak merumpun. Daun majemuk menyirip, pj. lk. 2,3 m; pinak daun 18-20. Buah menjorong, pj. lk. 2,5 cm. Perbungaan bulir tidak bercabang, berwarna merah ketika berbuah. Di Pulau Jawa tanaman ini tersebar di Jawa Barat, di lereng gunung Pangrango, Taman Nasional Gede Pangrango pada ketinggian tempat 1400-1700 m dpl. (Sunarno & Rugayah). Tanaman ini diduga merupakan variasi dari P. coronata Bl., sekarang sudah jarang ditemukan bahkan sudah mulai langka. Di Bali tanaman ini dapat ditemukan di lereng Bukit Tapak, Kab. Tabanan --Bali.

Jenis Pinanga spp. pada umumnya diperbanyak dengan biji. Namun demikian, Hoesen & Wicaksono (1993), telah berhasil menumbuhkan embrio P. javana dengan metode kultur jaringan dengan memakai medium dasar MS, sitokinin dan arang aktif. Biji pinang Jawa memiliki ciri antara lain, bijinya bulat, dengan kulit berwarna hitam dan tipis termasuk golongan rekalsitran. Golongan biji

ini sulit diatur perkecambahannya. Penyimpanan biji rekalsitran dapat dilakukan dengan kantung alumunium pada suhu tertentu untuk menjaga agar kadar air biji terpelihara dan pertukaran oksigen masih dapat berlangsung (King & Roberts, 1980).

Broschat & Donselman (1988), melaporkan bahwa biji jenis palem kuning (Crysalidicarpus lutescens) yang dibungkus dengan polyetilen dapat bertahan selama 1 tahun pada penyimpanan suhu 23°C, kelembaban 80-90%, sedangkan jenis palem Poenix roebelinii dapat bertahan selama 8 bulan, dan jenis Roystonea regia selama 9 bulan.

Penurunan daya kecambah banyak dipengaruhi oleh kondisi lingkungan tempat penyimpanan yang tidak sesuai. Suhu ruang dan kelembaban udara yang relatif tinggi akan mempercepat terjadinya perkecambahan. Suhu yang terlalu tinggi pada saat penyimpanan dapat merusak biji karena. penguapan zat cair dari dalam biji akan dipercepat, sehingga biji kehilangan daya imbibisi dan kemampuan untuk berkecambah. Protoplasma dan embrio juga akan mati akibat keringnya biji.

Turunnya viabilitas biji pada saat penyimpanan mungkin disebabkan oleh rusaknya membran plasma sehingga terjadi kebocoran ion. Biji yang mengalami kebocoran ion mengalami kemunduran proses-proses biokimia dalam biji. Transportasi bahan, hidrolisa karbohidrat dan kegiatan enzim pernafasan terganggu dan pada akhirnya bermuara pada gagalnya perkecambahan (Hanson, 1983).

Untuk itu diperlukan penelitian penyimpanan biji pada suhu yang berbeda, diharapkan hasilnya akan bermanfaat dalam mengatsi masalah penyimpanan biji rekalsitran.

### **BAHAN DAN METODE**

Biji pinang jawa diperoleh dari Bukit Tapak, Kab. Tabanan, Bali. Biji diambil dari pohon pinang yang tumbuh di lereng pegunungan dalam keadaan masak fisiologis. Biji dibersihkan, dikupas sabutnya.

Penelitian dilakukan di Laboratoium Treub, Puslitbang Biologi-LIPI pada bulan Mei-Oktober 1995. Biji dimasukkan dalam kantung alumunium yang kedap udara, masing-masing kantong berisi 100 biji, selanjutnya disimpan pada suhu yang berbeda yaitu:

T1: 5°C (kelembaban udara 100%).

T2: 15°C (kelembaban udara 90%).

T3: 20°C (kelembaban udara 80%).

T4: suhu kamar 29°  $\pm$  1°C (kelembaban udara 62%)

Pada masing-masing inkubator disimpan 6 kantong, pengambilan contoh (sample) dari setiap perlakuan dilakukan 0, 2, 4, 6, 8 dan 12 minggu penyimpanan . Pengamatan mencakup persentase perkecambahan (60 biji), kebocoran ion (20 biji) dan kadar air (20 biji).

Sebanyak 60 biji dikecambahkan dalam bak perkecambahan yang berisi pasir bersih, masing-masing bak terdiri dari 20 biji. Sebelum ditanam biji dilumuri dengan Dithane M45 2%, kriteria perkecambahan apabila calon akar dan calon tunas berkembang dengan baik.

Kebocoran ion diukur dengan merendam biji dalam air bebas ion dengan perbandingan 50 cc air/5 gr biji selama 24 jam pada suhu 15°C, air rendaman diukur dengan alat CONDUCTIVITY METER dengan satuan µScm<sup>-1</sup>/gr biji (Hanson, 1983).

Kadar air diuji menurut Standard Methode for Oil Seeds, biji dipotong kecil-kecil kemudian ditimbang sebanyak 5 gr untuk setiap ulangan dan dipanaskan pada suhu 105°C sampai beratnya tetap. Kadar aair dihitung berdasarkan berat basah.

# **HASIL DAN PEMBAHASAN**

Penyimpanan dalam kantong plastik aluminium cocok untuk menjaga viabilitas lebih lama. Hasil penelitian menunjukkan bahwa pada awal penyimpanan viabilitas biji sebesar 91,67% (Tabel 1), pada penyimpanan suhu 4°C biji telah kehilangan viabilitasnya menjadi 1,67% pada pengamatan minggu ke 2 kemudian pada penyimpanan selanjutnya biji sudah tidak mampu lagi berkecambah disini terjadi kerusakan fisiologi pada biji yang disimpan dibawah suhu 5°C. Biji segar tidak bisa dibekukan karena sel sitoplasma rusak oleh kristal-kristal es. Pada umumnya biji yang berasal dari daerah tropik jarang mempunyai adaptasi terhadap suhu dingin karena tidak pernah dialami di tempat hidupnya, seperti pada penelitian Hanson (1983) pada biji nangka. Broschat & Donselman (1988) melaporkan bahwa penyimpanan biji palem C. lutescens pada suhu rendah tidak memberikan hasil yang baik, biji yang disimpan pada suhu 0°C hanya bertahan selama 1 jam dan pada suhu 5°C selama 8 jam.

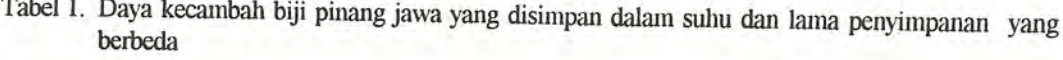

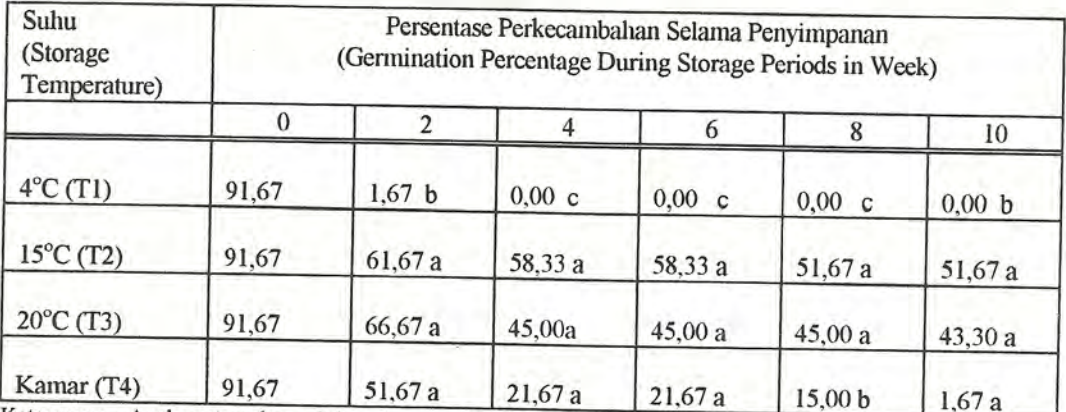

Keterangan : Angka rataan ke arah bawah yang diikuti huruf yang sama tidak berbeda nyata pada uji LSD taraf 5%. Angka persentase ditransformasikan dalam bentuk arc sin %, angka 0 ditransformasikan ke dalam  $\sqrt{x+0.5}$ .

Penyimpanan pada suhu 15 °C dapat mempertahankan viabilitas biji selama 12 minggu yaitu berturut-turut 91,67%, kemudian menarun menjadi 58,33% (4 minggu); dan 51,67% (8-12 minggu). Penurunan viabilitas ini termasuk kecil apabila dibandingkan dengan pada penyimpanan suhu 4 °C dan suhu kamar.

Penyimpanan suhu 20 °C viabilitas biji tidak jauh berbeda dengan pada penyimpanan 15°C yaitu mulai dari 91,67%, kemudian viabilitasnya menurun menjadi 66,67% setelah disimpan selama 2 minggu; 45,00% (4 minggu); dan 43,33% (12 minggu) (Gambar 1). Broschat & Donselman (1988), melaporkan bahwa penyimpanan C. lutescens pada suhu 15 °C merupakan penyimpanan yang paling cocok untuk jenis palem ini, viabilitasnya menurun menjadi 50% (30 hari) dan kemudian biji tidak mampu berkecambah lagi setelah disimpan 150 hari, akan tetapi pada penyimpanan suhu 23 °C biji dapat bertahan sampai 420 hari.

Penyimpanan suhu yang lebih tinggi yaitu suhu kamar akan menurunkan viabilitas biji, berturut-turut dari 91,67% (awal), menjadi 51,57% (2 minggu); kemudian menurun menjadi 21,67% sampai pada nilai terkecil 1,61% (12 minggu). Suhu yang tinggi akan menyebabkan kemunduran viabilitas biji, semakin tinggi temperatur semakin meningkat laju kemunduran biji. Temperatur di tempat penyimpanan dipengauhi langsung oleh temperatur udara sekitarnya dan dipengaruhi pula oleh kegiatan respirasi biji. Suhu yang tinggi dan kandungan air yang tinggi akan meningkatkan kegiatan respirasi biji dan menghasilkan panas, air serta CO<sub>2</sub> (Sutopo, 1993).

Pengukuran kebocoran ion (Tabel 2.) pada awal penyimpanan 31,00 µScm<sup>-1</sup>/gr biji, pada penyimpanan suhu 4 °C nilai ini akan meningkat sejalan dengan lama penyimpanan yaitu berturutturut 50,43 μScm<sup>-1</sup>/gr (2 minggu); 46,27 μScm<sup>-1</sup>/gr (4 minggu), 43,70 μScm<sup>-1</sup>/g (6 minggu) dan 51,70 uScm<sup>-1</sup>/gr (8-12 minggu). Peningkatan kebocoran ion ini disebabkan karena meningkatnya ion-ion dari zat terlarut dalam cairan perendaman. Dari hasil pemeriksaan cairan perendaman ini menunjukkan korelasi positif antara meningkatnya kebocoran ion dan kemunduran biji.

Biji yang disimpan pada suhu rendah mempunyai kebocoran ion cenderung lebih tinggi dari pada yang disimpan pada suhu 15 °C dan 20 °C (bedanyata menurut uji LSD  $\mapsto$  = 5%). Pengamatan visual biji yang disimpan pada suhu ini kenampakkannya agak mengkerut, embrio mengecil mengkerut berwarna coklat kehitaman dan terdapat kristal-kristal es. Disini terjadi kerusakan struktur membran sel dan tidak bisa berfungsi kembali dalam proses imbibisi yang menyebabkan kerusakan biji (Hanson, 1983). Penelitian yang sama pada biji duku yang disimpan pada suhu rendah 4 °C menyebabkan timbulnya kristal-kristal disekitar biji yang menyebabkan biji retak dan mati (Chiknawati, 1990).

Penyimpanan suhu 15 °C terjadi kenaikan kebocoran ion sejalan dengan lama penyimpanan biji yaitu menjadi 48,33 µScm<sup>-1</sup>/gr dan pada suhu kamar meningkat menjadi 39,70 µScm<sup>-1</sup>/gr. Pengamatan visual biji yang disimpan pada suhu 15 °C dan 20 °C berwarna putih kompak, sedangkan pada suhu kamar walaupun biji kelihatan utuh akan tetapi embrio 25% mengalami kerusakan.

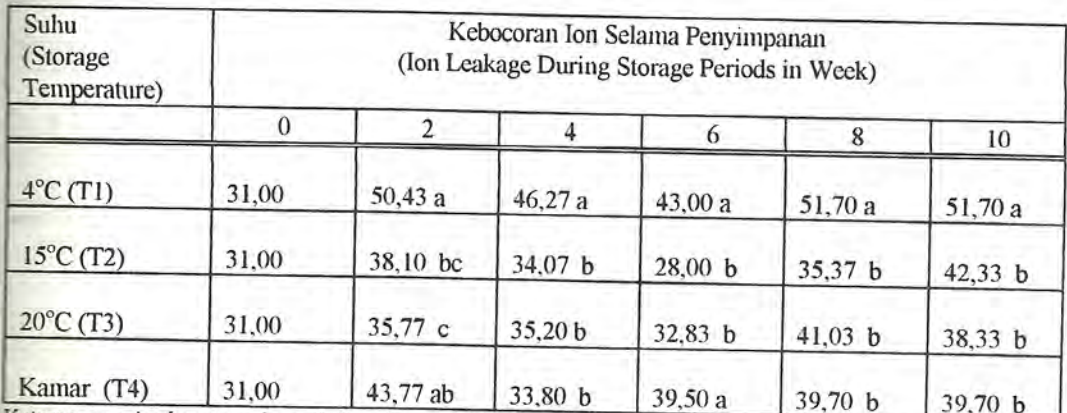

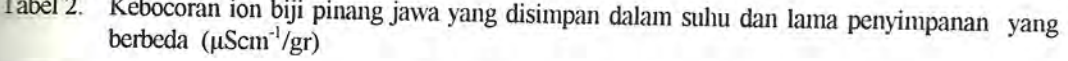

Keterangan : Angka rataan ke arah bawah yang diikuti huruf yang sama tidak berbeda nyata pada uji LSD taraf 5%. Angka persentase ditransformasikan dalam bentuk arc sin %, angka 0 ditransformasikan ke dalam  $\sqrt{x+0.5}$ .

Hasil pengukuran kadar air biji pada penyimpanan suhu 4 °C cenderung meningkat dari pengukuran awal 31,21% menjadi 36,75% dan 41,16% (4 minggu), meningkatnya kadar air akan menyebabkan laju viabilitas biji menurun. Fenomena ini dapat dijelaskan mengingat bahwa biji mempunyai sifat higroskopis, biji sangat mudah menyerap air dan udara di sekitarnya. Biji akan mengeluarkan zat sampai airnya seimbang dengan udara sekitarnya. Kandungan air yang meningkat akan menyebabkan meningkatnya kegiatan enzim yang memacu terjadinya proses respirasi, sehingga perombakan bahan cadangan makanan dalam biji semakin meningkat. Akhirnya biji akan kehabisan energi pada jaringan yang penting dan menyebabkan kehilangan viabilitas serta kemampuan untuk berkecambah (Hartman & Kester, 1975). Pengukuran kadar air pada penyiraman suhu 15 °C dan 20 °C terjadi kenaikan setelah disimpan selama 4 minggu, kemudian terjadi penurunan setelah disimpan selama 12 minggu (Tabel 3).

Kelembaban lingkungan selama penyimpanan juga sangat mempengaruhi viabilitas benih. Pada penyimpanan suhu 4 °C, tercatat kelembaban udara sebesar 100%, kelembaban udara yang tinggi ini akan menurunkan viabilitas biji menjadi 1,67% selama penyimpanan 2 minggu dan kemudian biji akan mati. Sifat biji yang higroskopis menyebabkan selalu mengadakan kesetimbangan dengan udara disekitarnya. Pada penyimpanan suhu 15 °C, kelembaban udara 90%, penyimpanan pada suhu 20 °C kelembaban udara 80%, pada penyimpanan kedua suhu ini viabilitas biji masih dapat dipertahankan selama 12 minggu, sedangkan pada penyimpanan suhu kamar dengan kelembaban udara sekitar 62% viabilitas biji akan menurun.

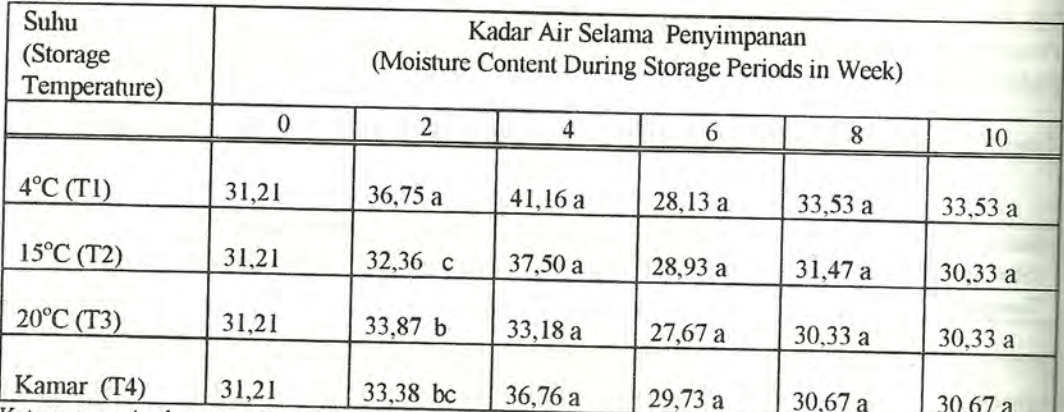

Tabel 3. Kadar air biji pinang jawa yang disimpan pada suhu dan lama penyimpanan yang berbeda  $(%).$ 

Keterangan : Angka rataan ke arah bawah yang diikuti huruf yang sama tidak berbeda nyata pada uji LSD taraf 5%. Angka persentase ditransformasikan dalam bentuk arc sin %, angka 0 ditransformasikan ke dalam  $\sqrt{x+0.5}$ .

### **KESIMPIJLAN**

Biji pinang jawa termasuk golongan biji rekalsitran dengan daya tahan 2 minggu pada suhu kamar. Selama penyimpanan biji mengalami peningkatan kebocoran ion dan penurunan viabilitas sampai 0%. Dari hasil penelitian menunjukkan bahwa viabilitas biji dapat dipertahankan selama 12 minggu pada suhu 15° C dengan kelembaban 90%. Biji yang disimpan pada suhu rendah 4° C dengan kelembaban 100% akan menimbulkan kerusakan.

## **DAFTAR PUSTAKA**

- Broschat.T. K. & H. Donselman. 1988. Palm Seed Storage and Germination Studies. Principes 32 (1). Journal of the International Palm Society. 3-12.
- Copeland, L. O. 1976. Principles of Seed Sciece and Tecnology. Burgess Publishing Company. Minneapolis, Minnesota.
- Hartman, H. T. & Kester, 1975. Plant Propagation. Principles and Practice. (3). Prentise-Hall, Inc. Englewood Cliffs, New Jersey.
- Hanson, J. 1983. Peranan biji dalam pelestarian tumbuhan. Final Technical Report. Seed Storage Project. Bogor. Indonesia. 139-145.
- Hoesen, D.S.H. & Witjaksono. 1993. Kultur jaringan *Pinanga javana*. Pros. Seminar Hasil Litbang SDH. Puslitbang Biologi - LIPI. 43-49.
- King, N.W. & Robert, E.H. 1980. The Storage of Recalsitrant Seed. Achievements and Possible appoaches. IBPGR. Rome.
- Sunarno, B. & Rugayah. 1992. Flora Taman Nasional Gede Pangrango. Herbarium Bogoriense-Puslitbang Biologi -LIPI, Bogor. Hal. 266.

Sutopo. L. 1993. Teknologi Benih. Rajawali Pers. Jakarta.

Wagner. R.I. 1982. Raising Ornamental Palm. Principes 26(2). Journal of the International Palm. 86-101.